Государственное профессиональное образовательное учреждение «Кемеровский аграрный техникум» имени Г.П.Левина

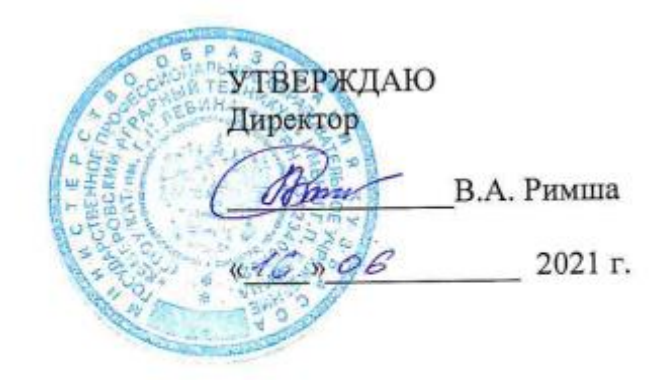

# **РАБОЧАЯ ПРОГРАММА**

# ОП.05 ИНФОРМАЦИОННЫЕ ТЕХНОЛОГИИ В ПРОФЕССИОНАЛЬНОЙ ДЕЯТЕЛЬНОСТИ

Специальность:<br>**38.02.01 Экономика и бухгалтерский учет** (по отраслям)

## РАССМОТРЕНО На заседании цикловой комиссии профессиональной подготовки

СОГЛАСОВАНО Заместитель директора по учебной работе

 $\sqrt{\phantom{a}}$ Е.И. Яковлева  $\frac{1}{15}$  06 2021 г.

Председатель **BmC** \_\_ О.А. Солдатенко

Протокол №  $\mathcal G$  от « 11 »  $\mathcal{O}6$  2021 г.

Авторы-составители: И.Г. Филимонова, преподаватель ГПОУ КАТ им. Г.П.Левина.<br>К.В. Ожогина, преподаватель ГПОУ КАТ им. Г.П.Левина. Н.Н. Прокудина, преподаватель ГПОУ КАТ им. Г.П.Левина.

Рабочая программа учебной дисциплины ОП.05 Информационные технологии 3 профессиональной деятельности составлена в соответствии с федеральным государственным образовательным стандартом среднего профессионального образования по специальности 38.02.01 Экономика и бухгалтерский учет (по отраслям), утвержденным Приказом Министерства образования и науки Российской Федерации от 5 февраля 2018 № 69 (с изменениями и дополнениями от 17 декабря 2020 г.), и с учетом примерной основной образовательной программы подготовки специалистов среднего звена по данной специальности, разработанной ФУМО в системе среднего профессионального образования по укрупненным группам профессий, специальностей 38.00.00 Экономика и управление 2018 г.

соответствии с Федеральным государственным государственным государственным стандартом среднего соответствии со<br>В 1990 государственным стандартом следуется при стандартом среднего соответству соответству соответству соотве

# СОДЕРЖАНИЕ

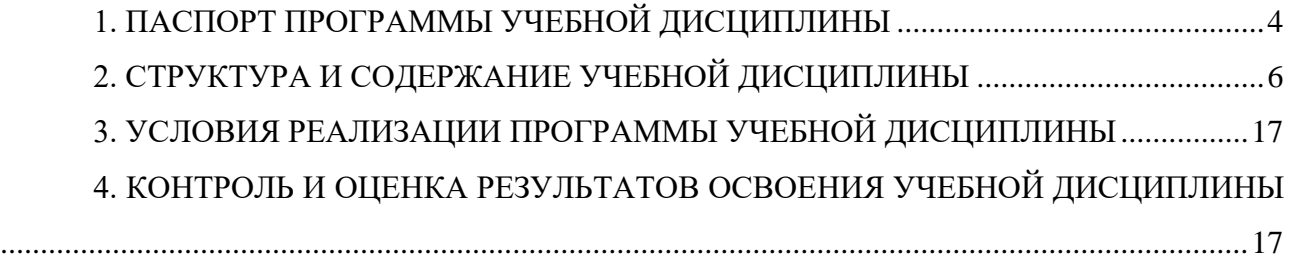

#### **1. ПАСПОРТ ПРОГРАММЫ УЧЕБНОЙ ДИСЦИПЛИНЫ**

#### <span id="page-3-0"></span>**1.1. Область применения программы**

Учебная дисциплина ОП.05 Информационные технологии в профессиональной деятельности является общепрофессиональной дисциплиной профессионального цикла основной профессиональной образовательной программы по специальности 38.02.01 Экономика и бухгалтерский учет (по отраслям).

#### **1.2. Место дисциплины в структуре основной профессиональной образовательной программы**

Учебная дисциплина ОП.05 Информационные технологии в профессиональной деятельности относится к общепрофессиональным дисциплинам профессионального цикла.

#### **1.3. Цели и задачи учебной дисциплины – требования к результатам освоения учебной дисциплины**

С целью овладения указанным видом профессиональной деятельности и соответствующими профессиональными компетенциями обучающийся в ходе освоения учебной дисциплины должен:

#### **уметь:**

**У1 -** использовать информационные ресурсы для поиска и хранения информации, пользоваться автоматизированными системами делопроизводства;

**У2 -** обрабатывать текстовую и табличную информацию;

**У3 -** использовать деловую графику и мультимедиа-информацию; создавать презентации;

**У4 -** читать (интерпретировать) интерфейс специализированного программного обеспечения, находить контекстную помощь, работать с документацией;

#### **знать:**

**З1 -** информационные ресурсы для поиска и хранения информации, пользоваться автоматизированными системами делопроизводства;

**З2** - технологию поиска информации в сети «Интернет»;

**З3 -** принципы обработки текстовой и табличной информации;

**З4 –** способы использования деловой графики и мультимедиа-информации, правила создания презентации;

**З5 -** основные понятия автоматизированной обработки информации, направления автоматизации бухгалтерской деятельности;

**З6 -** назначение, принципы организации и эксплуатации бухгалтерских информационных систем;

Бухгалтер должен обладать **общими компетенциями**, включающими в себя способность:

ОК 01. Выбирать способы решения задач профессиональной деятельности применительно к различным контекстам;

ОК 02. Осуществлять поиск, анализ и интерпретацию информации, необходимой для выполнения задач профессиональной деятельности;

ОК 03. Планировать и реализовывать собственное профессиональное и личностное развитие;

ОК 04. Работать в коллективе и команде, эффективно взаимодействовать с коллегами, руководством, клиентами;

ОК 05. Осуществлять устную и письменную коммуникацию на государственном языке

Российской Федерации с учетом особенностей социального и культурного контекста;

ОК 09. Использовать информационные технологии в профессиональной деятельности;

ОК 10. Пользоваться профессиональной документацией на государственном и иностранном языках;

ОК 11. Использовать знания по финансовой грамотности, планировать предпринимательскую деятельность в профессиональной сфере.

Бухгалтер должен обладать профессиональными **компетенциями**

ПК 1.1. Обрабатывать первичные бухгалтерские документы;

ПК 4.1. Отражать нарастающим итогом на счетах бухгалтерского учета имущественное и финансовое положение организации, определять результаты хозяйственной деятельности за отчетный период;

ПК 4.2. Составлять формы бухгалтерской (финансовой) отчетности в установленные законодательством сроки;

ПК 4.3. Составлять (отчеты) и налоговые декларации по налогам и сборам в бюджет, учитывая отмененный единый социальный налог (ЕСН), отчеты по страховым взносам в государственные внебюджетные фонды, а также формы статистической отчетности в установленные законодательством сроки;

ПК 4.4. Проводить контроль и анализ информации об активах и финансовом положении организации, ее платежеспособности и доходности;

ПК 4.6. Анализировать финансово-хозяйственную деятельность, осуществлять анализ информации, полученной в ходе проведения контрольных процедур, выявление и оценку рисков.

#### **1.4. Количество часов на освоение программы учебной дисциплины**

Объем ОП – 70 часов (в т.ч. 40 часов - вариативная часть), в том числе: **очная форма обучения** с преподавателем – 70 часов; лекции – 34 часа; практические занятия – 36 часов. **заочная форма обучения** с преподавателем – 14 часов; лекции – 6 часа; практические занятия – 8 часов; самостоятельной работы обучающегося – 56 часов.

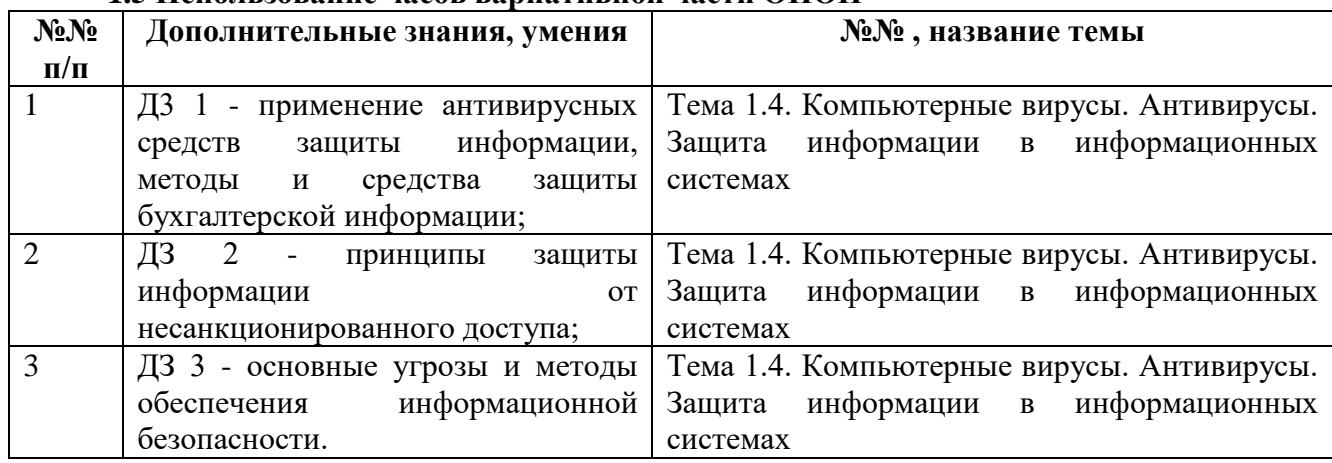

#### **1.5 Использование часов вариативной части ОПОП**

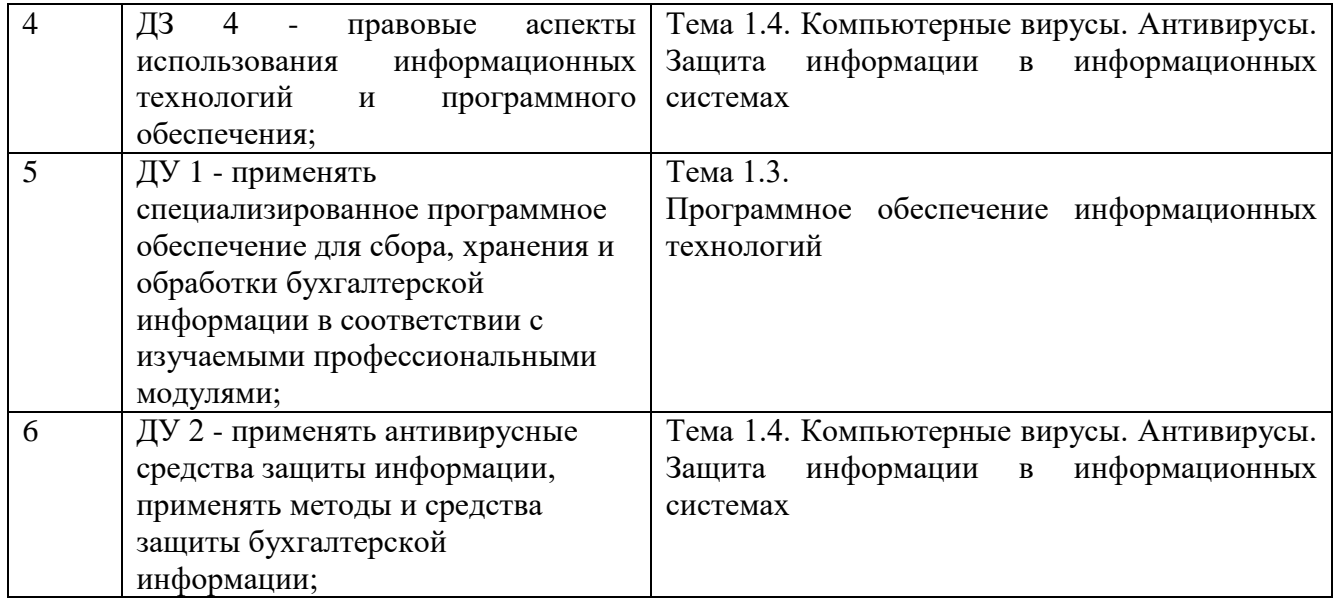

Количество часов по учебной дисциплине ОП.05 Информационные технологии в профессиональной деятельности обязательной части программы подготовки специалистов среднего звена увеличено за счет часов вариативной части для формирования дополнительных знаний, умений, которые помогут обучающимся выдержать конкуренцию при трудоустройстве.

Обоснование включения в рабочую программу часов вариативной части в количестве 40 часов отражено в протоколах ЦК и круглого стола с представителями бизнес-среды.

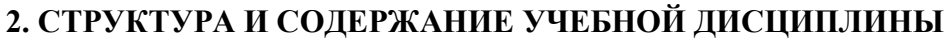

<span id="page-5-0"></span>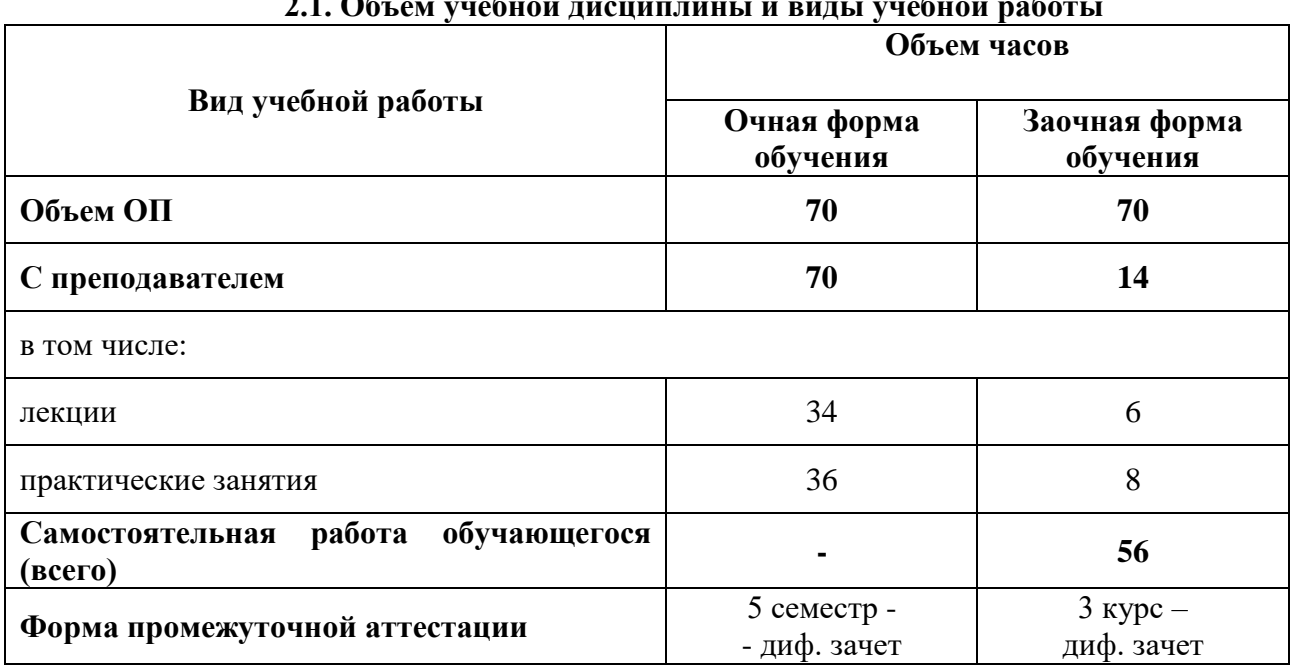

# **2.1. Объем учебной лисниплины и виды учебной работы**

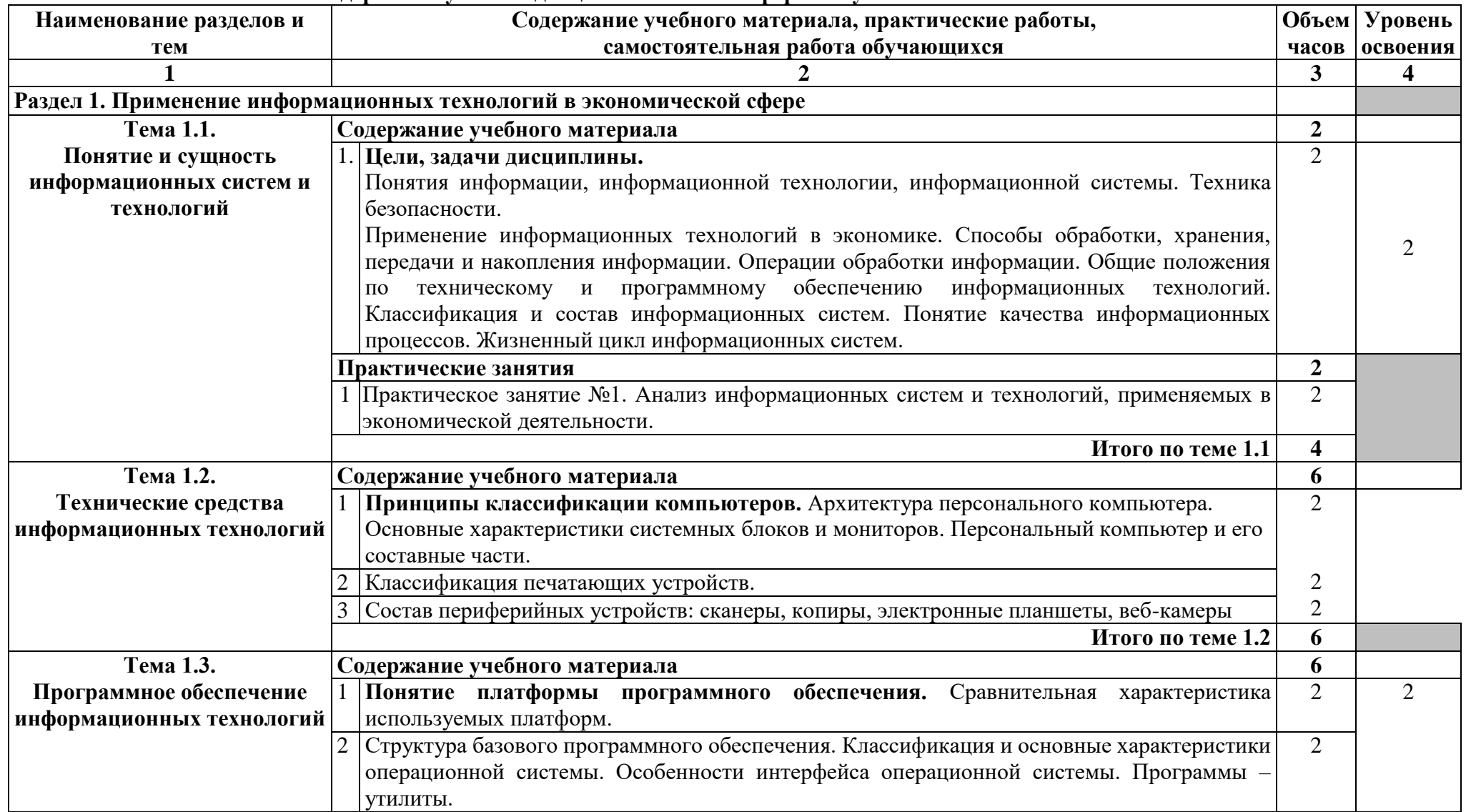

**2.2. Тематический план и содержание учебной дисциплины ОП.05 Информационные технологии в профессиональной деятельности 2.2.1 Тематический план и содержание учебной дисциплины – очная форма обучения**

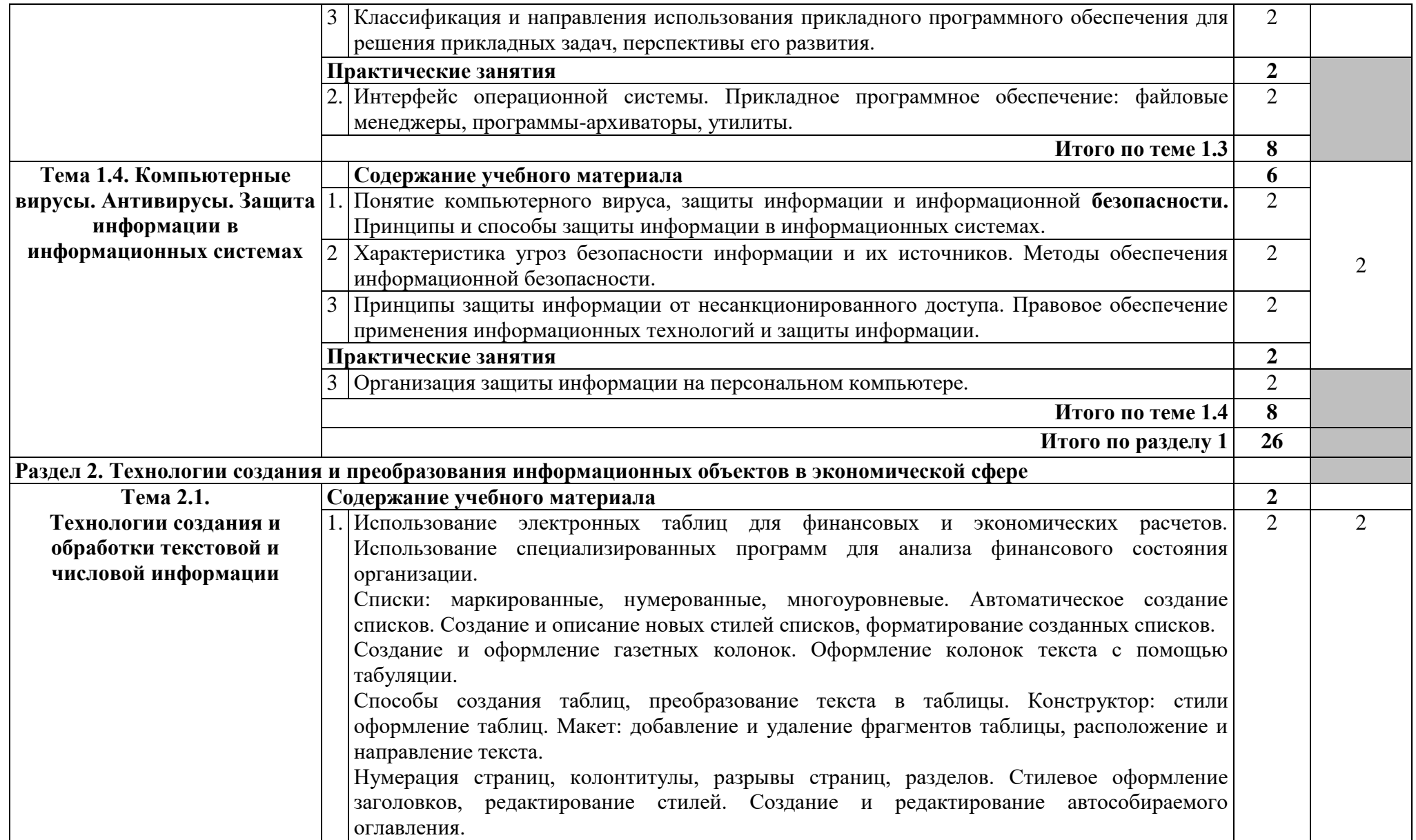

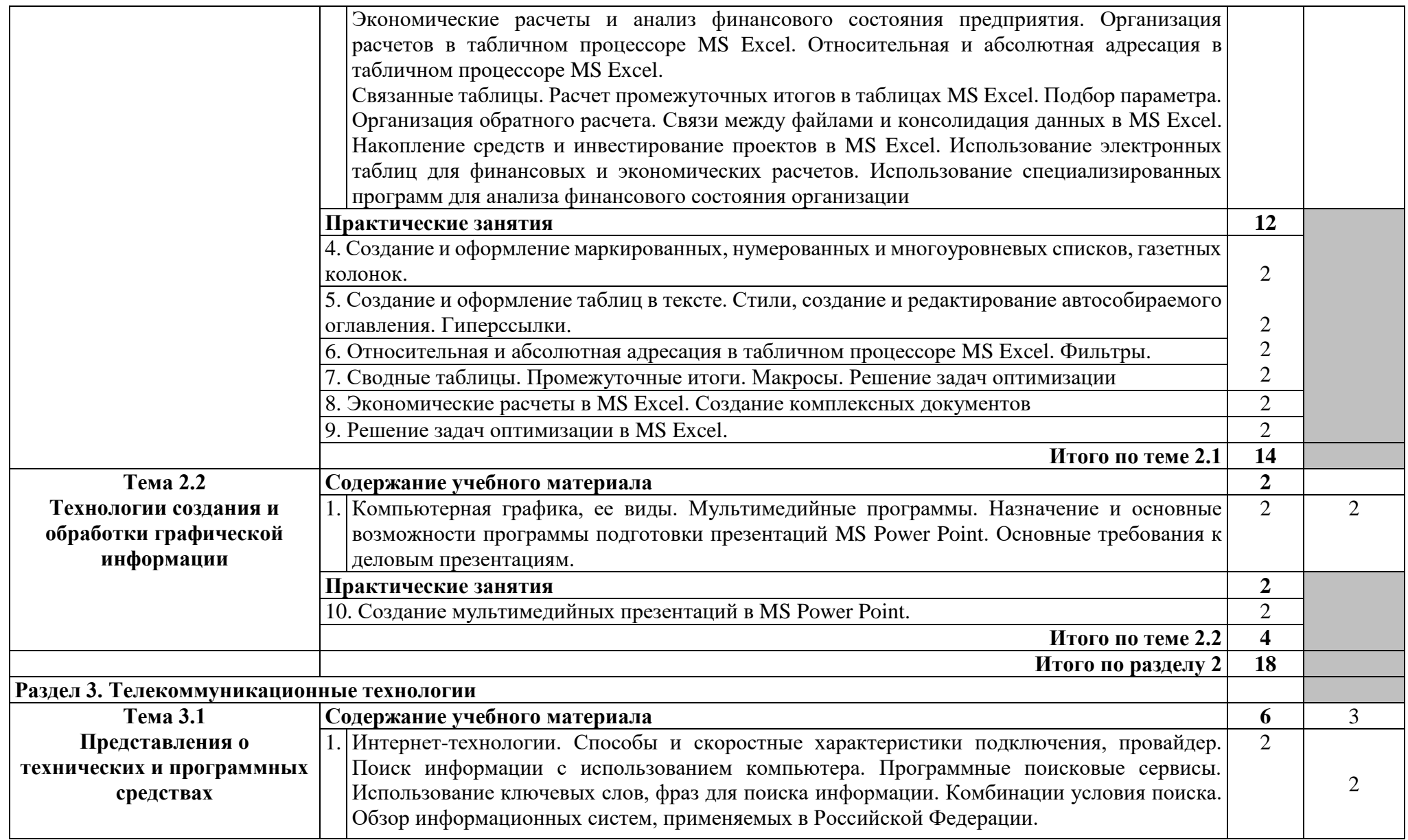

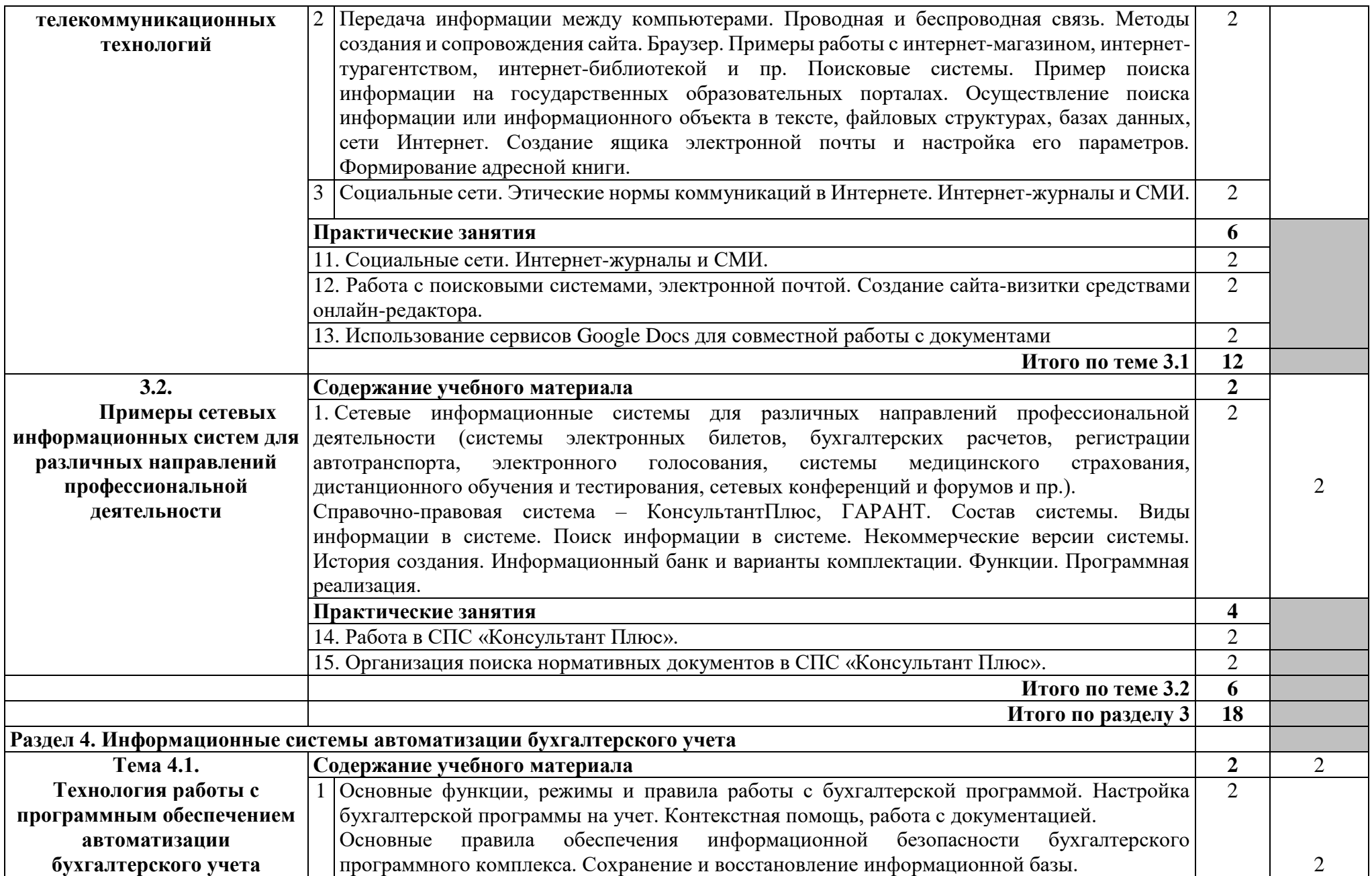

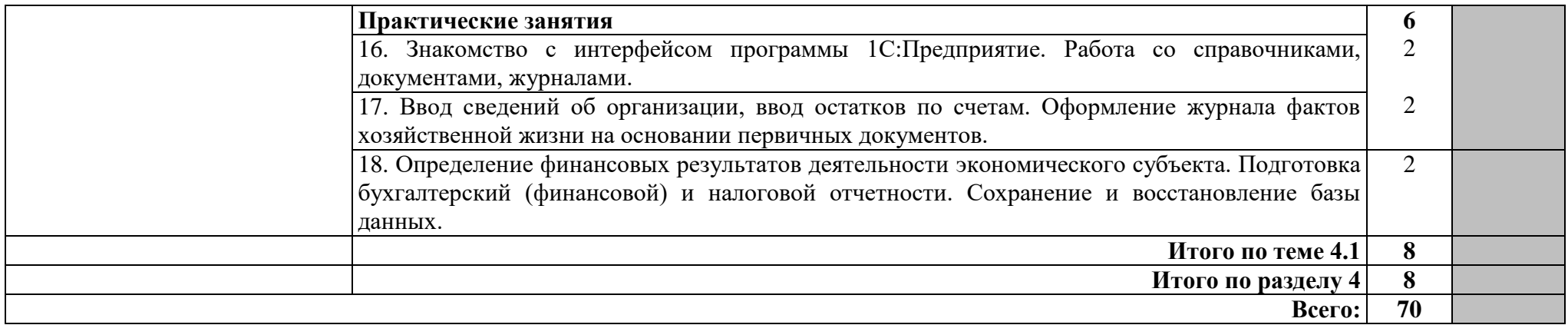

## **2.2.2 Тематический план и содержание учебной дисциплины – заочная форма обучения**

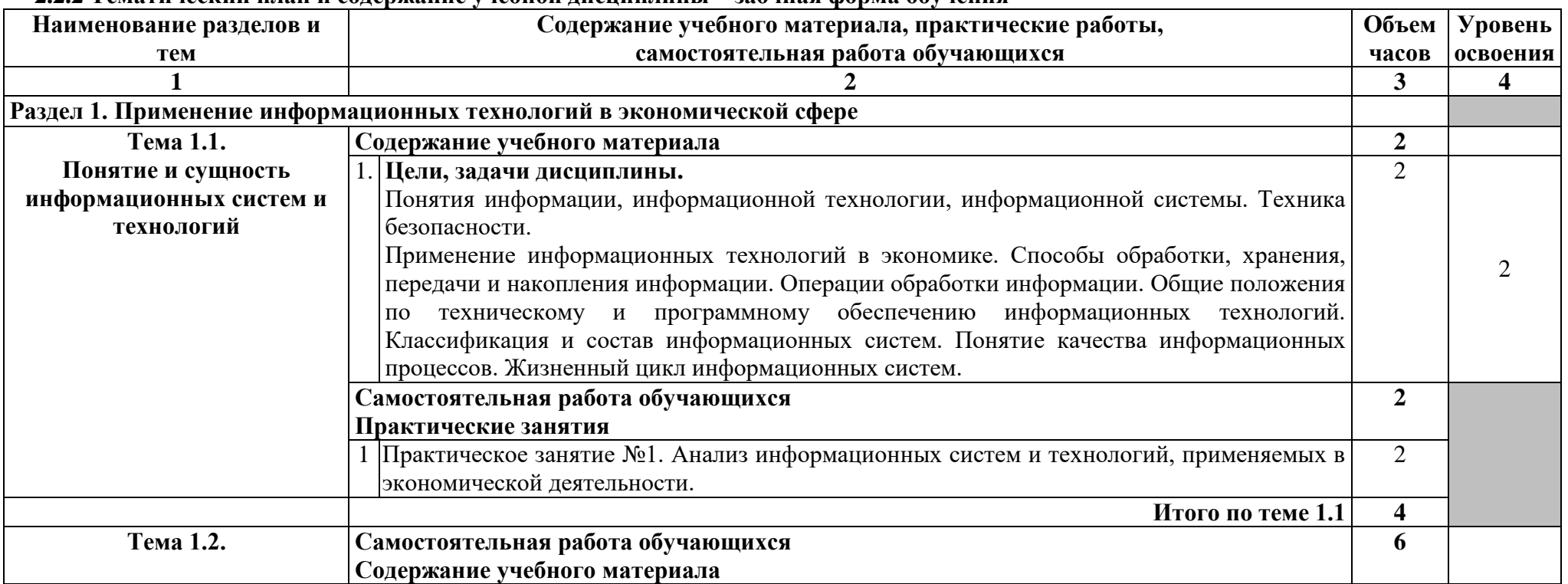

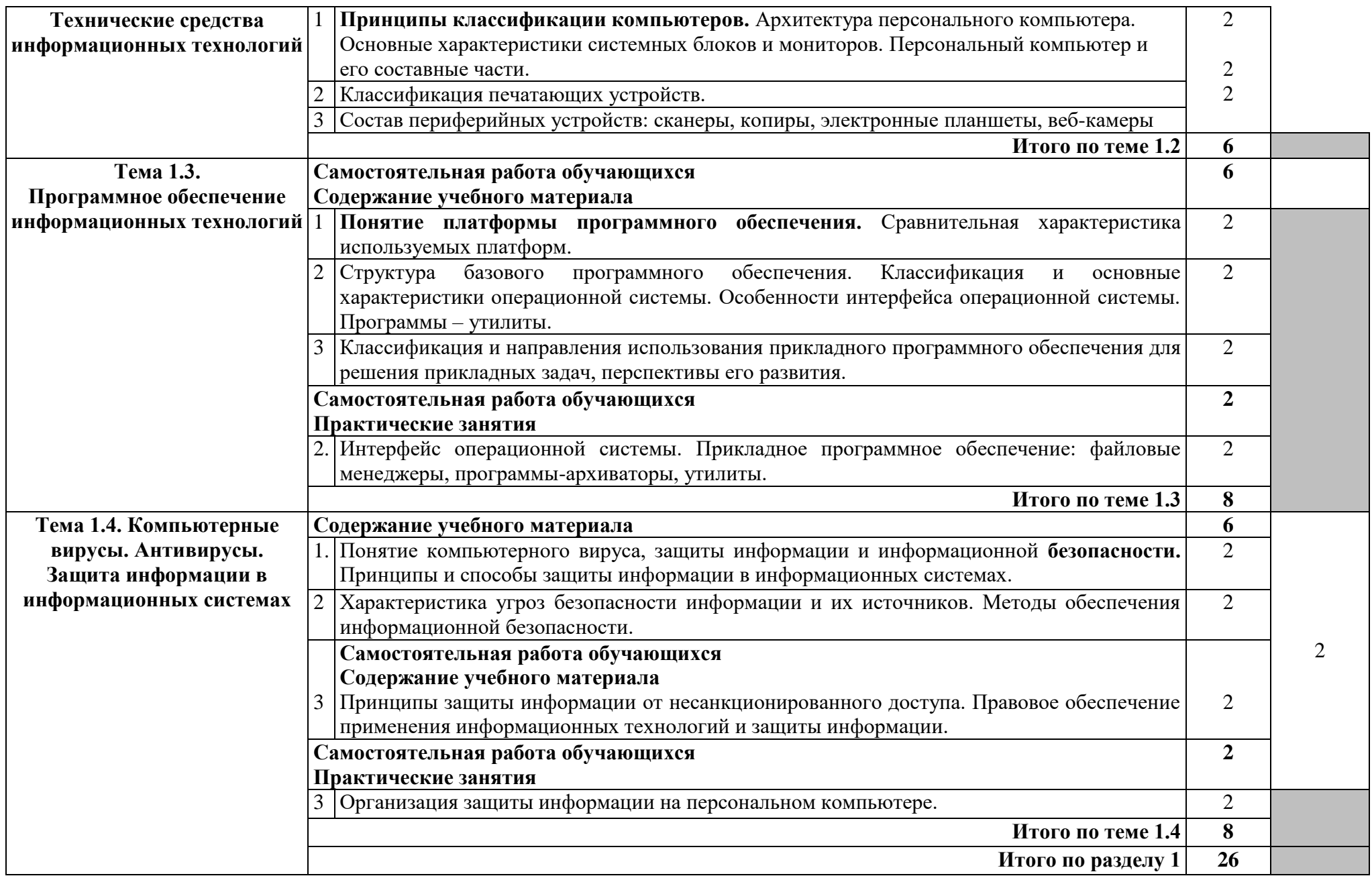

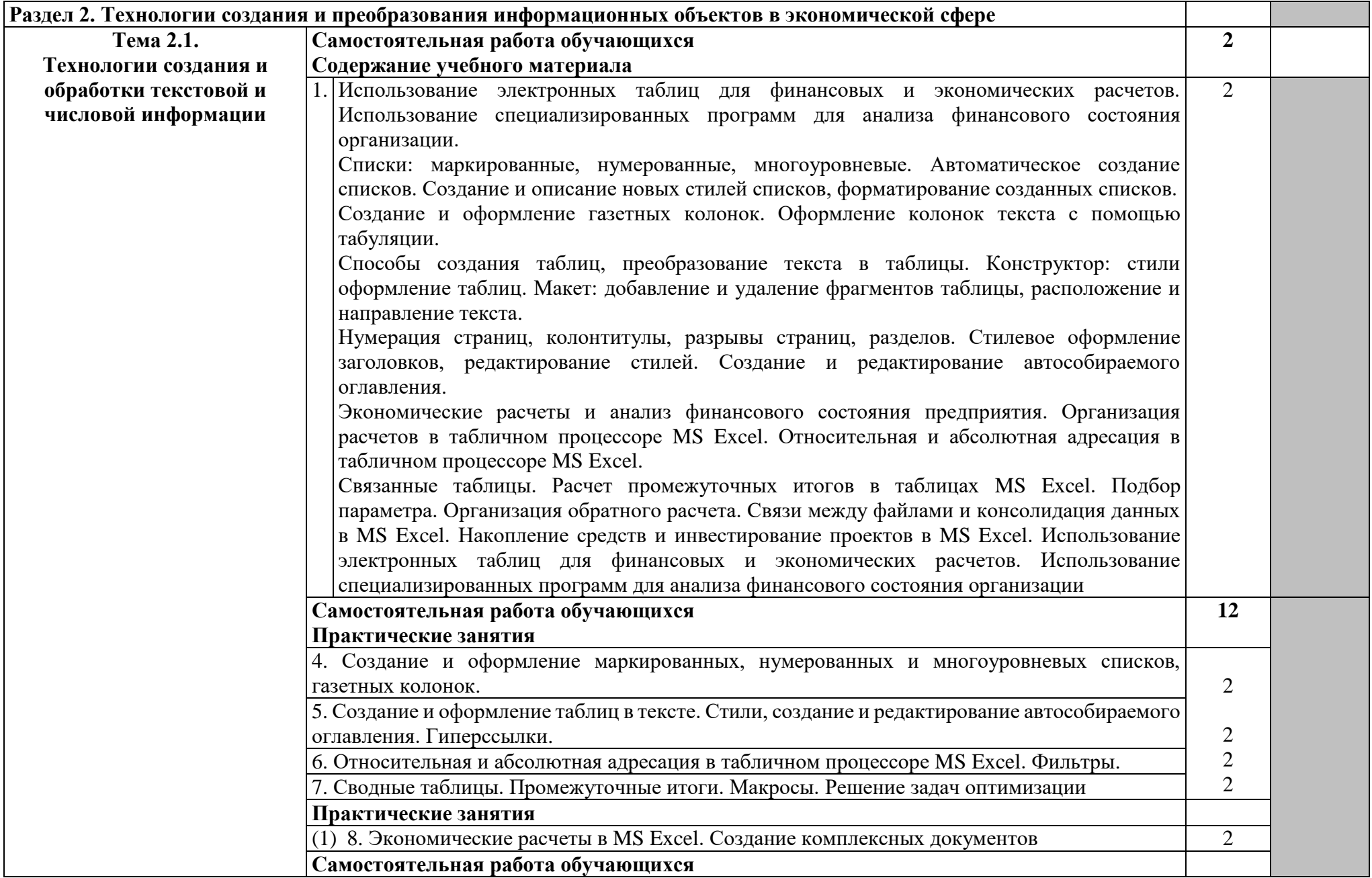

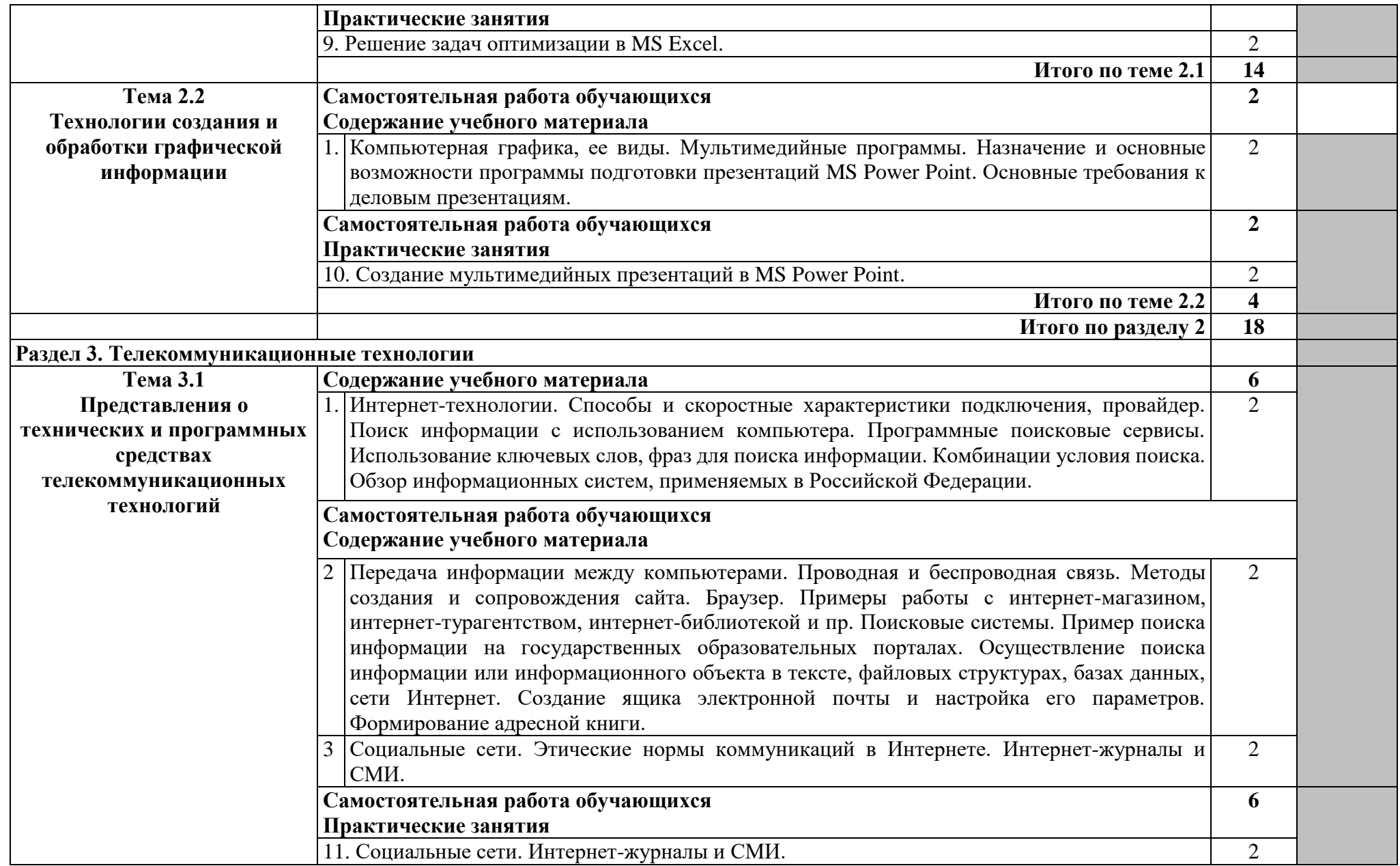

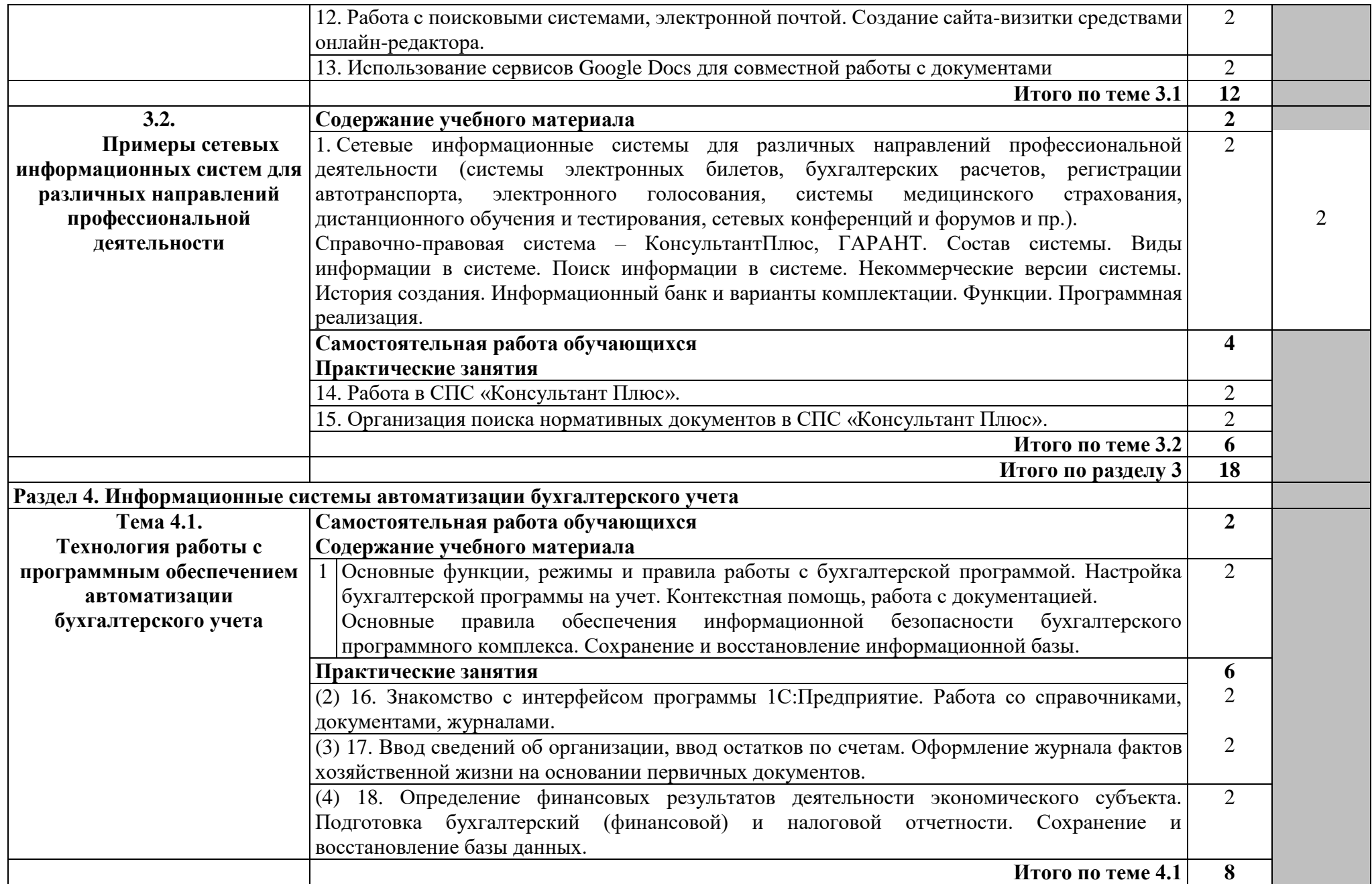

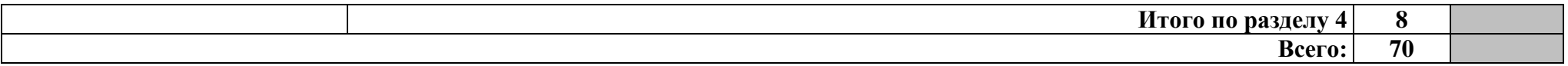

# **3. УСЛОВИЯ РЕАЛИЗАЦИИ ПРОГРАММЫ УЧЕБНОЙ ДИСЦИПЛИНЫ**

<span id="page-16-0"></span>3.1. Для реализации программы учебной дисциплины имеется следующее специальное помещение.

1. Учебная лаборатория «Информационные технологии в профессиональной деятельности», оснащенная оборудованием.

2. Посадочные места по количеству студентов.

- 3. Рабочее место преподавателя.
- 4. Демонстрационные пособия и модели.
- 5. Учебная доска.

6. Технические средства обучения: компьютеры, мультимедийный проектор, интерактивная доска, мультимедийные средства и т. п.

3.2. Информационное обеспечение реализации программы

#### **Основные источники:**

1. Федотова, Е. Л. Информационные технологии в профессиональной деятельности: учеб. пособие / Е.Л. Федотова. — Москва: ИД «ФОРУМ: ИНФРА-М, 2019. — 367 с. — (Среднее профессиональное образование). - ISBN 978-5-8199-0752-8 // ЭБС «Znanium». - URL:https://znanium.com/catalog/product/1016607 (дата обращения: 06.05.2021). -Режим доступа: для авторизир. пользователей. – Текст: электронный.

## **Дополнительные источники:**

1. Информационные технологии в профессиональной деятельности: учебник для студентов сред. проф. образования / Е.В. Михеева, О.И. Титова. – 4-е изд. стер. – Москва: Издательский центр «Академия», 2020. – 416 с. – Текст: непосредственный.

2. Информационные технологии: учебное пособие / Л. Г. Гагарина, Я. О. Теплова, Е. Л. Румянцева, А. М. Баин; под ред. Л. Г. Гагариной. — Москва: ФОРУМ: ИНФРА-М, 2019. — 320 с. — (Профессиональное образование). - ISBN 978-5-8199-0608-8 // ЭБС «Znanium». - URL:https://znanium.com/catalog/product/1018534 (дата обращения: 06.05.2021). – Режим доступа: для авторизир. пользователей. – Текст: электронный.

# **Интернет-ресурсы:**

1. Информационные технологии: официальный сайт. – Москва. – URL:https:[/www.inftech.webservis.ru/](http://www.inftech.webservis.ru/) (дата обращения: 06.05.2021) – Текст: электронный.

2. Центр информационных технологий: официальный сайт. – Москва. – URL: [http:/www.citforum.ru/](http://www.citforum.ru) (дата обращения:  $06.05.2021$ ) – Текст: электронный.

# <span id="page-16-1"></span>**4. КОНТРОЛЬ И ОЦЕНКА РЕЗУЛЬТАТОВ ОСВОЕНИЯ УЧЕБНОЙ ДИСЦИПЛИНЫ**

**Контроль и оценка** результатов освоения дисциплины осуществляется преподавателем в процессе проведения практических занятий и лабораторных работ, тестирования, а также выполнения обучающимися индивидуальных заданий, проектов, исследований.

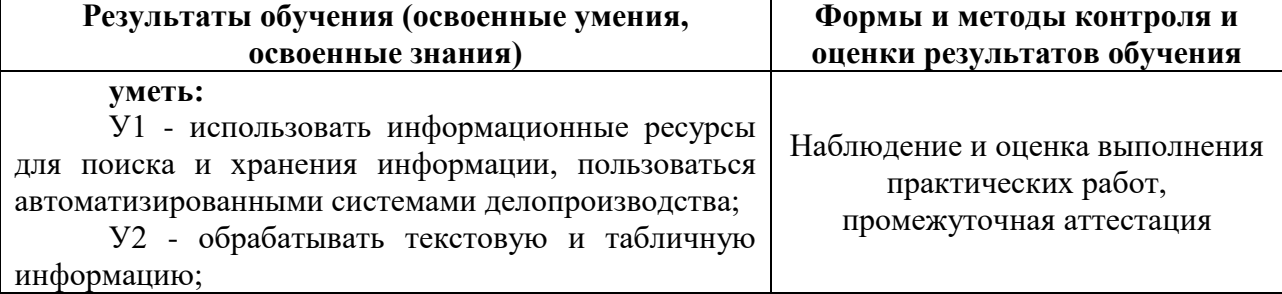

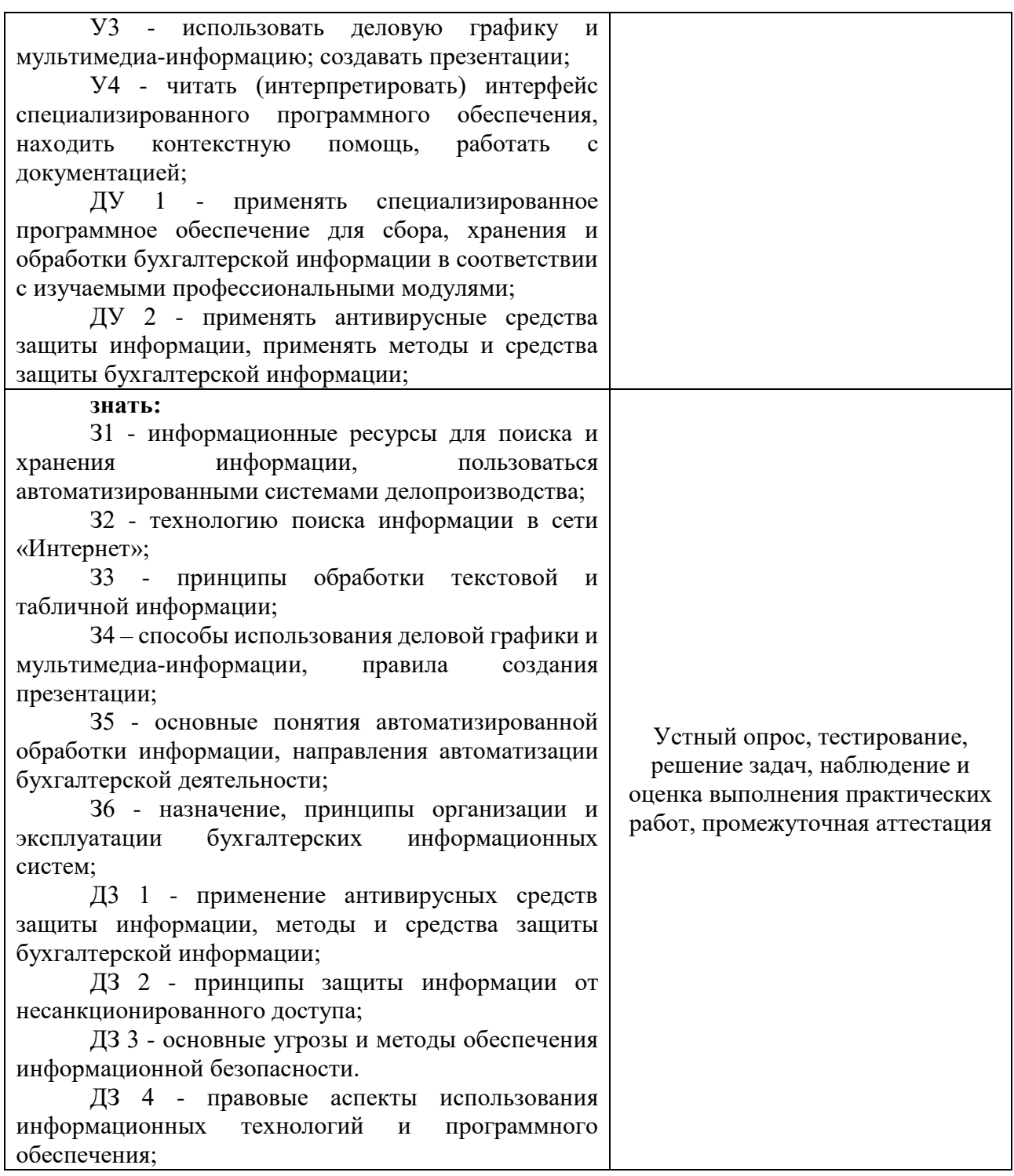